# Package 'MaOEA'

October 12, 2022

Type Package

Title Many Objective Evolutionary Algorithm

Version 0.6.2

Maintainer Dani Irawan <irawan\_dani@yahoo.com>

Description A set of evolutionary algorithms to solve many-objective optimization. Hybridization between the algorithms are also facilitated. Available algorithms are: 'SMS-EMOA' [<doi:10.1016/j.ejor.2006.08.008>](https://doi.org/10.1016/j.ejor.2006.08.008) 'NSGA-III' [<doi:10.1109/TEVC.2013.2281535>](https://doi.org/10.1109/TEVC.2013.2281535) 'MO-CMA-ES' [<doi:10.1145/1830483.1830573>](https://doi.org/10.1145/1830483.1830573) The following many-objective benchmark problems are also provided: 'DTLZ1'-'DTLZ4' from Deb, et al. (2001) [<doi:10.1007/1-84628-137-7\\_6>](https://doi.org/10.1007/1-84628-137-7_6) and 'WFG4'-'WFG9' from Huband, et al. (2005) [<doi:10.1109/TEVC.2005.861417>](https://doi.org/10.1109/TEVC.2005.861417).

License GPL  $(>= 3)$ 

Encoding UTF-8

LazyData true

BugReports <https://github.com/dots26/MaOEA/issues>

URL <https://github.com/dots26/MaOEA>

RoxygenNote 7.1.1

Imports reticulate, nsga2R, lhs, nnet, stringr, randtoolbox, e1071, MASS,gtools, stats, utils, pracma

Suggests testthat

SystemRequirements Python 3.x with following modules: PyGMO, NumPy, and cloudpickle

NeedsCompilation no

Author Dani Irawan [aut, cre] (<<https://orcid.org/0000-0002-4213-941X>>)

Repository CRAN

Date/Publication 2020-08-31 09:40:07 UTC

# R topics documented:

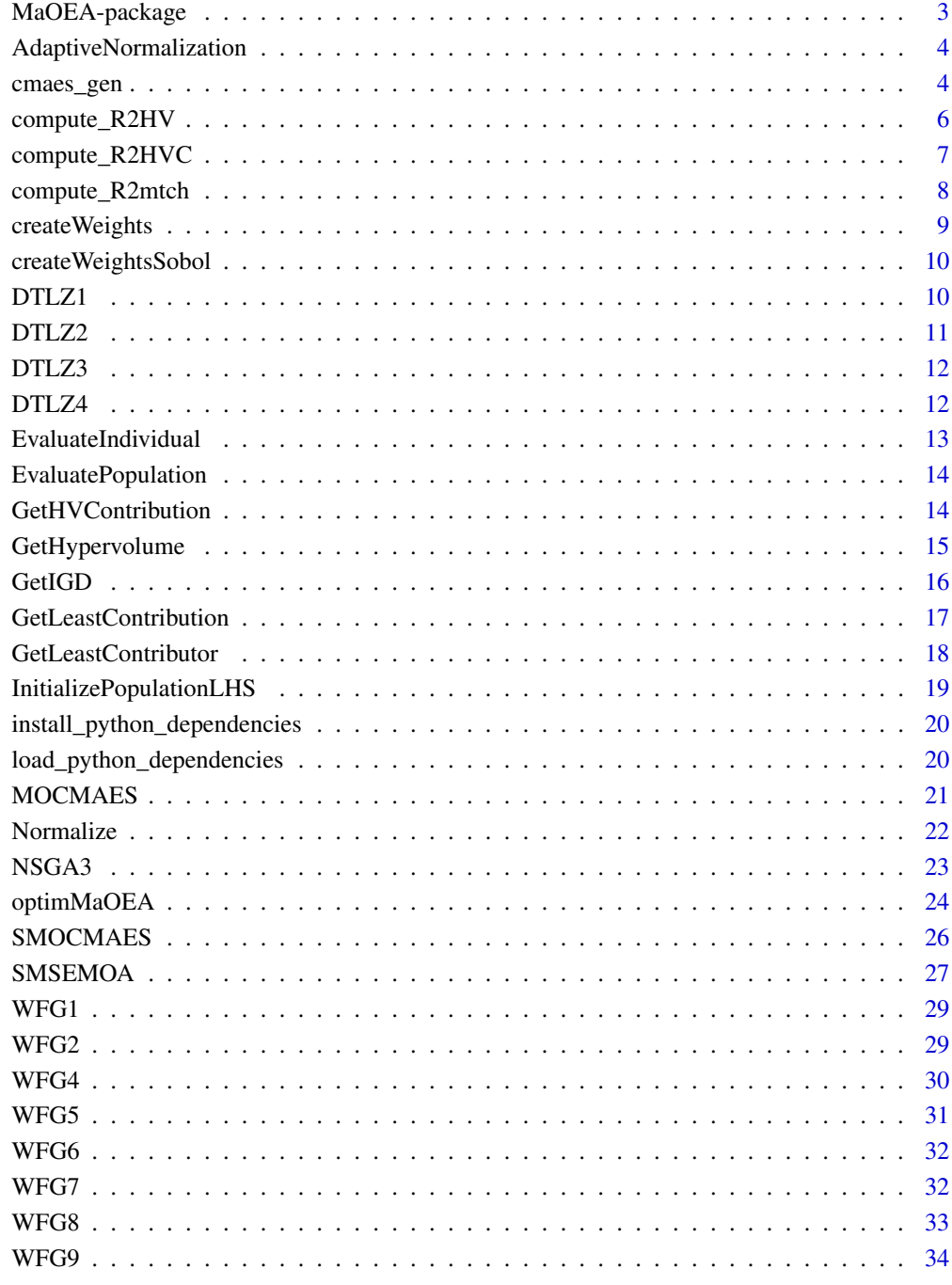

**Index** 

<span id="page-2-0"></span>

#### Description

MaOEA contains several algorithms for solving many-objective optimization problems. The algorithms are provided as a sequence of operators used in a single iteration. For example, the SM-SEMOA function calls the recombination (SBX) and mutation operator (polynomial mutation) to produce 1 offspring, and perform the S-metric selection. The function then returns a list containing the population and population objective after the procedure is conducted once. The purpose of only doing a single iteration is to support users if they wish to formulate hybrid algorithms.

#### Details

Alternatively, users can use the optimMaOEA function to solve an optimization problem with their chosen algorithm. This function is a simple wrapper to call the algorithms listed above for several iterations. Using this function, users can simply supply the initial population, objective function, the chosen algorithm, and the number of iterations. If number of iteration is not supplied, then only a single iteration is conducted.

Note: This package uses column-major ordering, i.e. an individual should be contained in a single column, each row represents different variable. All optimization variable should be scaled to 0-1.

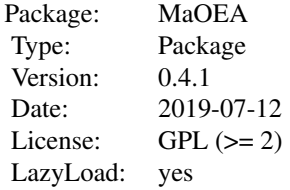

#### Acknowledgments

This work is funded by the European Commission's H2020 programme through the UTOPIAE Marie Curie Innovative Training Network, H2020-MSCA-ITN-2016, under Grant Agreement No. 722734 as well as through the Twinning project SYNERGY under Grant Agreement No. 692286.

# Maintainer

Dani Irawan <irawan\_dani@yahoo.com>

#### Author(s)

Dani Irawan <irawan\_dani@yahoo.com>

#### See Also

Main interface function is [optimMaOEA](#page-23-1).

<span id="page-3-0"></span>AdaptiveNormalization *Objective space normalization.*

#### Description

Normalize the objectives to 0-1. The origin is the ideal point.  $(1,...,1)$  is not the nadir point. The normalization is done by using adaptive normalization used in NSGA-III.

#### Usage

AdaptiveNormalization(objectiveValue)

#### Arguments

objectiveValue Set of objective vectors to normalize

# Value

A list containing the following: normalizedObjective The normalized values idealPoint The ideal point corresponding to the origin nadirPoint The location of nadir point in the normalized Space

#### Examples

```
nObj <- 5
nIndividual <- 100
nVar <- 10
population <- InitializePopulationLHS(nIndividual,nVar,FALSE)
objective <- matrix(,nrow=nObj,ncol=nIndividual)
for(individual in 1:nIndividual){
   objective[,individual] <- WFG4(population[,individual],nObj)
}
AdaptiveNormalization(objective)
```
cmaes\_gen *Generator for cmaes\_gen class.*

# Description

Create a list with cmaes\_gen class. Basically, the function transform the population into a class that is accepted by the MOCMAES and SMOCMAES function.

cmaes\_gen 5

#### Usage

```
cmaes_gen(
  population,
 ps_target = (1/(5 + (1/2)^0.5)),
  stepSize = 0.5,
  evoPath = rep(0, nrow(population)),covarianceMatrix = diag(nrow(population))
\lambda
```
# Arguments

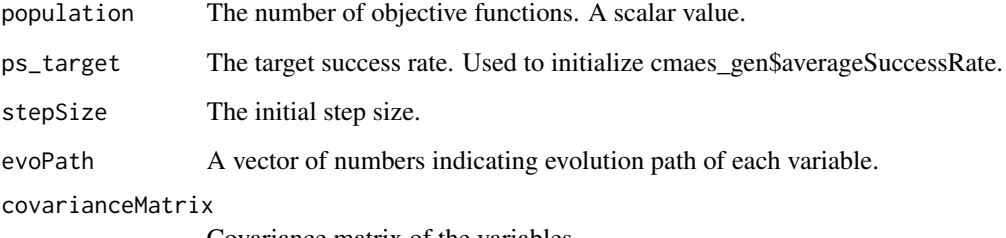

Covariance matrix of the variables.

# Value

An object of cmaes\_gen class. It can be used as MO-CMA-ES parent. It is a 5 tuple: x (the design point, length = number of variable),averageSuccessRate (scalar),stepSize (scalar), evoPath (evolution path, vector, length = number of variable ),covarianceMatrix (square matrix with ncol = nrow = number of variable).

# Examples

```
nVar <- 14
nObjective <- 5
nIndividual <- 100
crossoverProbability <- 1
ps_target <- 1 / (5 + ( 1 / 2 )^0.5 )
pop <- matrix(stats::runif(nIndividual*nVar), nrow = nVar) # create the population
a_list <- cmaes_gen(pop)
control <- list(successProbTarget=ps_target,crossoverProbability=crossoverProbability)
# run a generation of MO-CMA-ES with standard WFG8 test function.
numpyready <- reticulate::py_module_available('numpy')
pygmoready <- reticulate::py_module_available('pygmo')
py_module_ready <- numpyready && pygmoready
if(py_module_ready) # prevent error on testing the example
```
newGeneration <- MOCMAES(a\_list,nObjective,WFG8,control,nObjective)

<span id="page-5-0"></span>

# Description

Compute the R2-HV from Shang et al.

#### Usage

```
compute_R2HV(dataPoints, reference, weights = NULL, nPoints = 100)
```
#### Arguments

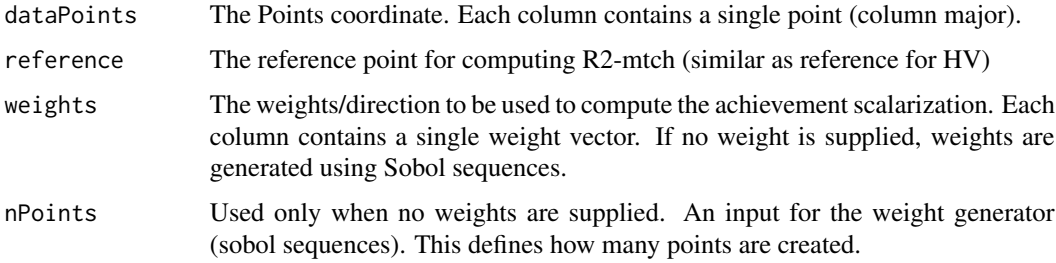

# Value

The function return the powered R2-indicator of the set.

# References

Ke Shang, Hisao Ishibuchi, Min-Ling Zhang, and Yiping Liu. 2018. A new R2 indicator for better hypervolume approximation. In Proceedings of the Genetic and Evolutionary Computation Conference (GECCO '18), Hernan Aguirre (Ed.). ACM, New York, NY, USA, 745-752. DOI: https://doi.org/10.1145/3205455.3205543

# Examples

```
nPointToSample <- 100
nObjective <- 3
points <- matrix(runif(nPointToSample*nObjective), nrow = nObjective) # sample the points
ranks <- nsga2R::fastNonDominatedSorting(t(points)) # non-dominated sorting
points <- points[,ranks[[1]],drop=FALSE] # take only the non-dominated front
nPoints <- ncol(points) # check how many points are on the non-dominated front
reference <- rep(2,nObjective)
```
compute\_R2HV(points,reference)

<span id="page-6-0"></span>compute\_R2HVC *Modified tchebyscheff R2-indicator contribution designed to approximate HV*

# Description

Compute the R2-HVC from Shang et al.

# Usage

```
compute_R2HVC(
 dataPoints,
 reference,
 weights = NULL,alpha = 1,
 nWeight = 300,indexOfInterest = 1:ncol(dataPoints)
)
```
# Arguments

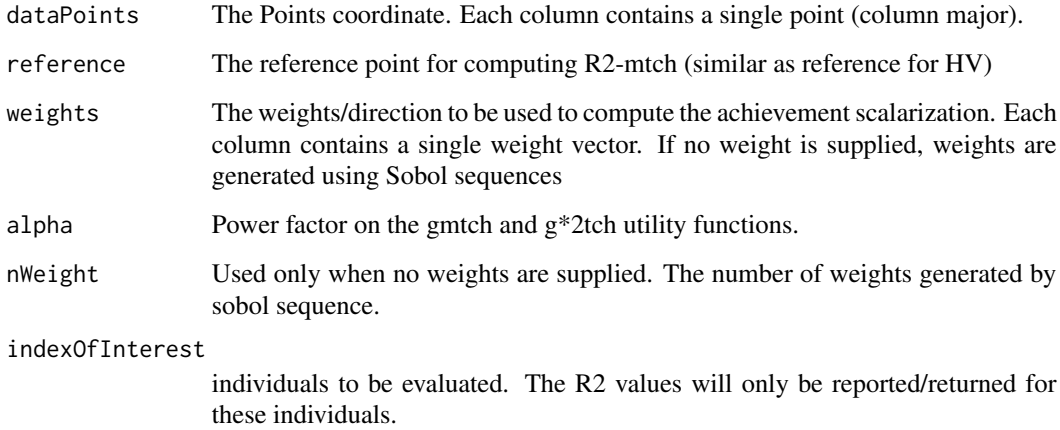

#### Value

The function return R2-indicator contribution of each point.

# References

K. Shang, H. Ishibuchi and X. Ni, "R2-based Hypervolume Contribution Approximation," in IEEE Transactions on Evolutionary Computation. doi: 10.1109/TEVC.2019.2909271

#### Examples

```
nPointToSample <- 100
nObjective <- 3
points <- matrix(runif(nPointToSample*nObjective), nrow = nObjective) # sample the points
ranks <- nsga2R::fastNonDominatedSorting(t(points)) # non-dominated sorting
points <- points[,ranks[[1]],drop=FALSE] # take only the non-dominated front
nPoints <- ncol(points) # check how many points are on the non-dominated front
reference <- rep(2,nObjective)
```
compute\_R2HVC(points,reference)

compute\_R2mtch *Modified tchebyscheff R2-indicator*

# Description

Compute the R2-mtch indicator from Shang et al.

#### Usage

```
compute_R2mtch(dataPoints, reference, weights = NULL, nWeight = 100)
```
#### Arguments

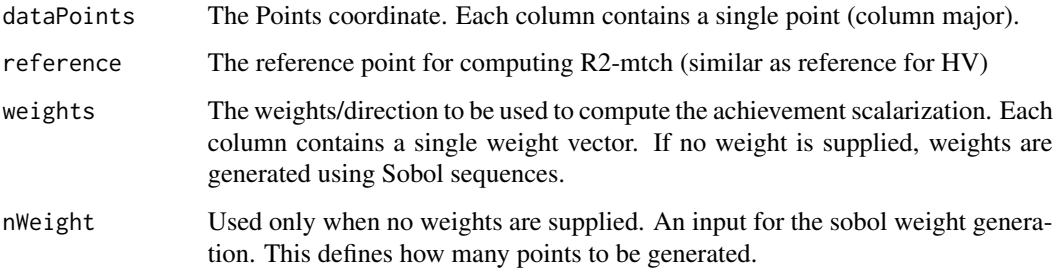

# Value

The function return the R2-indicator of the set.

# References

Ke Shang, Hisao Ishibuchi, Min-Ling Zhang, and Yiping Liu. 2018. A new R2 indicator for better hypervolume approximation. In Proceedings of the Genetic and Evolutionary Computation Conference (GECCO '18), Hernan Aguirre (Ed.). ACM, New York, NY, USA, 745-752. DOI: https://doi.org/10.1145/3205455.3205543

<span id="page-7-0"></span>

# <span id="page-8-0"></span>createWeights 9

#### Examples

```
nPointToSample <- 100
nObjective <- 3
points <- matrix(runif(nPointToSample*nObjective), nrow = nObjective) # sample the points
ranks <- nsga2R::fastNonDominatedSorting(t(points)) # non-dominated sorting
points <- points[,ranks[[1]],drop=FALSE] # take only the non-dominated front
nPoints <- ncol(points) # check how many points are on the non-dominated front
reference <- rep(2,nObjective)
```
compute\_R2mtch(points,reference)

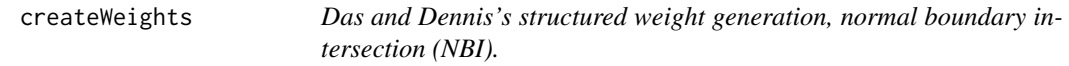

# Description

Generate a set of weights following Das and Dennis's method. Each column returned is a weight vector.

# Usage

```
createWeights(nDim, axisDivision = nDim + 2, noZero = FALSE)
```
#### Arguments

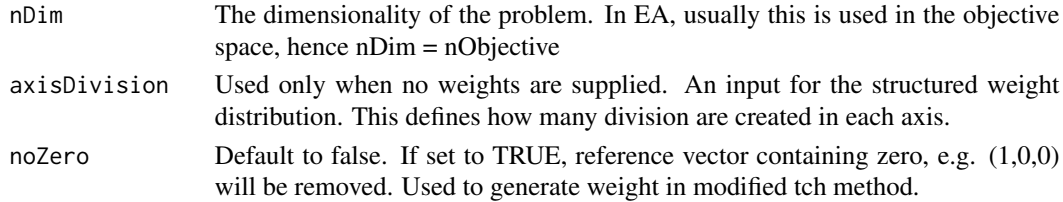

# Value

The function return a set of weight vectors.

# References

Indraneel Das and J. E. Dennis. 1998. Normal-Boundary Intersection: A New Method for Generating the Pareto Surface in Nonlinear Multicriteria Optimization Problems. SIAM Journal on Optimization 1998 8:3, 631-657.

#### Examples

```
nObjective <- 3
axisDiv <- 6
```
createWeights(nObjective,axisDiv)

<span id="page-9-0"></span>createWeightsSobol *Sobol sequence weights*

# Description

Generate a set of weights following Sobol sequence generator

# Usage

```
createWeightsSobol(nWeights, nDim, seed = 4177)
```
# Arguments

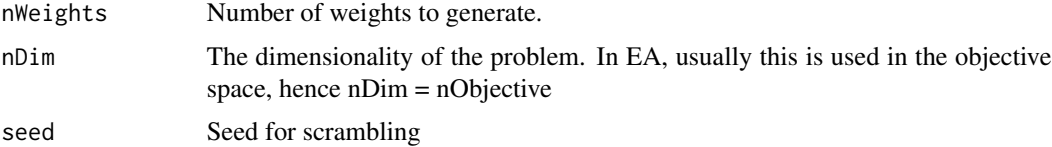

# Value

The function return a set of weight vectors.

# Examples

```
nObjective <- 3
nPoint <- 1000
```
createWeightsSobol(nPoint,nObjective)

DTLZ1 *The DTLZ1 test function.*

# Description

The DTLZ1 test function.

# Usage

```
DTLZ1(individual, nObj)
```
# Arguments

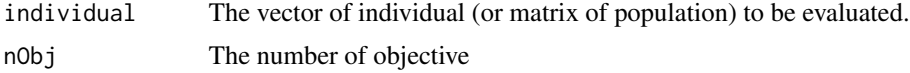

#### <span id="page-10-0"></span> $DTLZ2$  and  $11$

# Value

A matrix of size nObjective x population size, containing the objective values for each individual.

#### References

Deb, K., Thiele, L., Laumanns, M., Zitzler, E.: Scalable Multi-Objective Optimization Test Problems. In: Congress on Evolutionary Computation (CEC). pp. 825–830. IEEE Press, Piscataway, NJ (2002)

# Examples

```
individual <- stats::runif(14)
nObj \leq -4DTLZ1(individual,nObj)
```
#### DTLZ2 *The DTLZ2 test function.*

# Description

The DTLZ2 test function.

#### Usage

DTLZ2(individual, nObj)

#### Arguments

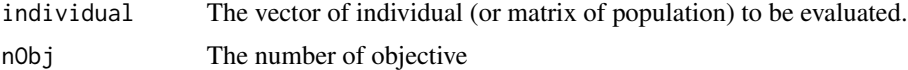

#### Value

A matrix of size nObjective x population size, containing the objective values for each individual.

# References

Deb, K., Thiele, L., Laumanns, M., Zitzler, E.: Scalable Multi-Objective Optimization Test Problems. In: Congress on Evolutionary Computation (CEC). pp. 825–830. IEEE Press, Piscataway, NJ (2002)

```
individual <- stats::runif(14)
nObj \leq -4DTLZ2(individual,nObj)
```
<span id="page-11-0"></span>

# Description

The DTLZ3 test function.

#### Usage

DTLZ3(individual, nObj)

#### Arguments

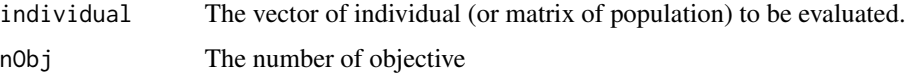

# Value

A matrix of size nObjective x population size, containing the objective values for each individual.

# References

Deb, K., Thiele, L., Laumanns, M., Zitzler, E.: Scalable Multi-Objective Optimization Test Problems. In: Congress on Evolutionary Computation (CEC). pp. 825–830. IEEE Press, Piscataway, NJ (2002)

# Examples

```
individual <- stats::runif(14)
nObj < -4DTLZ3(individual,nObj)
```
DTLZ4 *The DTLZ4 test function.*

# Description

The DTLZ4 test function.

#### Usage

DTLZ4(individual, nObj, alpha = 100)

#### <span id="page-12-0"></span>Arguments

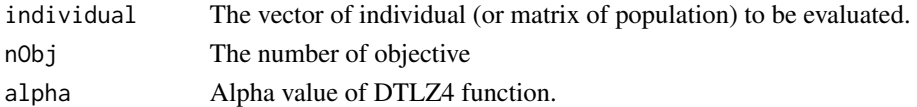

#### Value

A matrix of size nObjective x population size, containing the objective values for each individual.

# References

Deb, K., Thiele, L., Laumanns, M., Zitzler, E.: Scalable Multi-Objective Optimization Test Problems. In: Congress on Evolutionary Computation (CEC). pp. 825–830. IEEE Press, Piscataway, NJ (2002)

# Examples

```
individual <- stats::runif(14)
nObj \leq -4DTLZ4(individual,nObj)
```
EvaluateIndividual *Evaluate objective values of a single individual*

# Description

Evaluate individual with the specified test function. Non-feasible solution are given Inf as objective values.

#### Usage

```
EvaluateIndividual(individual, fun, ...)
```
# Arguments

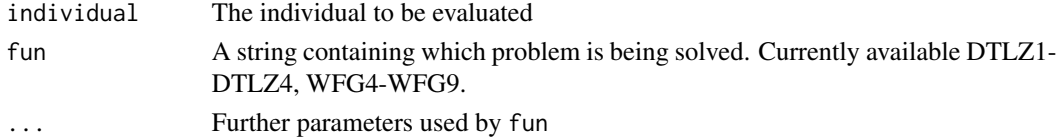

#### Value

A matrix of size nObjective, containing the objective values.

```
individual <- stats::runif(8)
EvaluateIndividual(individual,WFG4,3) # the 3 is passed to WFG4 nObj
```
<span id="page-13-0"></span>EvaluatePopulation *Evaluate objective value of a set of individuals*

# Description

Evaluate a population with the specified test function. Non-feasible solution are given Inf as objective values.

# Usage

EvaluatePopulation(pop, fun, ...)

# Arguments

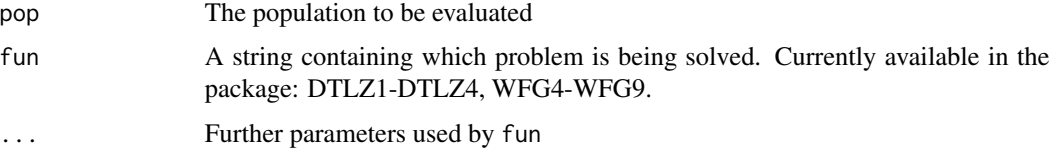

# Value

A matrix of size nObjective, containing the objective values.

# Examples

```
pop <- matrix(runif(8*50),nrow=8) # 8 variables, 50 individuals
EvaluatePopulation(pop,WFG4,3) # the 3 is passed to WFG4 nObj
```
GetHVContribution *Get HV contribution of all points.*

# Description

Get the hypervolume (HV) contribution of the population. Dominated front will give 0 contribution.

#### Usage

```
GetHVContribution(
  populationObjective,
  reference = NULL,
  method = "exact",ref_multiplier = 1.1
\mathcal{E}
```
# <span id="page-14-0"></span>GetHypervolume 15

# Arguments

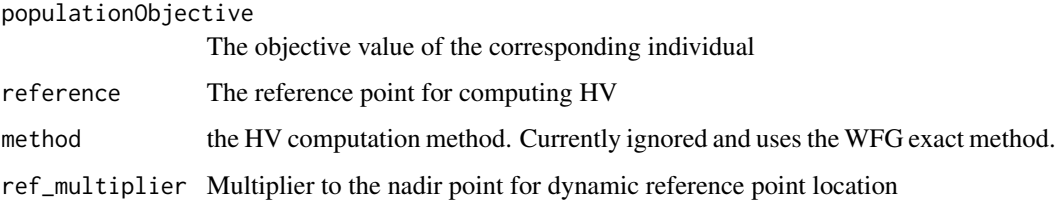

# Value

A vector of length ncol(populationObjective)

### Examples

```
nObjective <- 5 # the number of objectives
nPoint <- 10 # the number of points that will form the hypervolume
objective <- matrix(stats::runif(nObjective*nPoint), nrow = nObjective, ncol = nPoint)
numpyready <- reticulate::py_module_available('numpy')
pygmoready <- reticulate::py_module_available('pygmo')
py_module_ready <- numpyready && pygmoready
if(py_module_ready) # prevent error on testing the example
GetHypervolume(objective,,"exact") # no reference supplied
reference <- rep(2,nObjective) # create a reference point at (2,2,2,2,2)
```

```
if(py_module_ready) # prevent error on testing the example
GetHVContribution(objective,reference)
```
GetHypervolume *Compute hypervolume*

# Description

Compute the hypervolume formed by the points w.r.t. a reference point. If no reference is supplied, use the nadir point\* $(1.1,...,1.1)$ .

#### Usage

```
GetHypervolume(
 objective,
 reference = NULL,
 method = "exact",ref_multiplier = 1.1
)
```
#### <span id="page-15-0"></span>**Arguments**

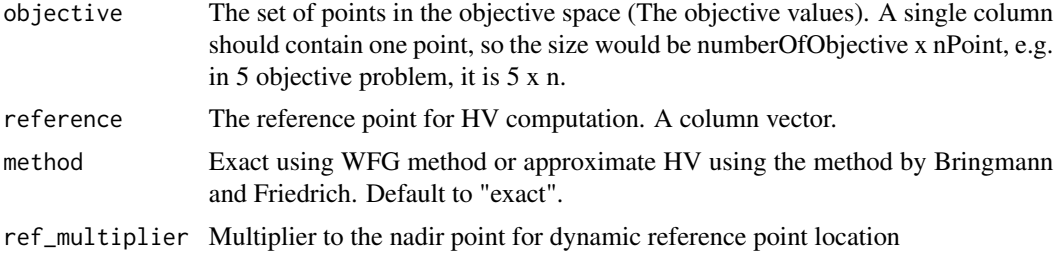

#### Value

Hypervolume size, a scalar value.

# Examples

```
nObjective <- 5 # the number of objectives
nPoint <- 10 # the number of points that will form the hypervolume
objective <- matrix(stats::runif(nObjective*nPoint), nrow = nObjective, ncol = nPoint)
numpyready <- reticulate::py_module_available('numpy')
pygmoready <- reticulate::py_module_available('pygmo')
py_module_ready <- numpyready && pygmoready
if(py_module_ready) # prevent error on testing the example
GetHypervolume(objective,,"exact") # no reference supplied
```

```
reference <- rep(2,nObjective) # create a reference point at (2,2,2,2,2)
if(py_module_ready) # prevent error on testing the example
GetHypervolume(objective, reference, "exact") # using reference point
```
GetIGD *Get IGD value*

# Description

Get Inverted Generational Distance (IGD) value of the population objective w.r.t. a matrix of reference set (each row contain 1 point).

# Usage

```
GetIGD(populationObjective, referenceSet)
```
#### Arguments

populationObjective The objective value of the corresponding individual referenceSet The reference points for computing IGD

# <span id="page-16-0"></span>Value

The IGD metric. A Scalar value.

GetLeastContribution *Get least HV contribution*

# Description

Get the hypervolume (HV) contribution of the individual with least HV contribution.

#### Usage

```
GetLeastContribution(
  populationObjective,
  reference = NULL,
  method = "exact",ref_multiplier = 1.1
)
```
#### **Arguments**

populationObjective

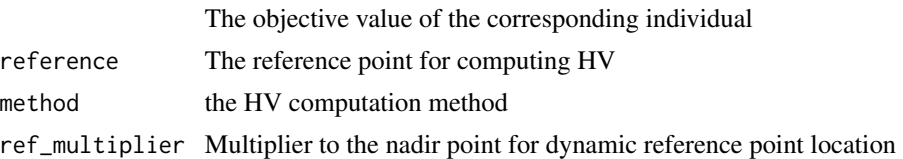

# Value

The HV contribution value of the least contributor.

```
nObjective <- 5 # the number of objectives
nPoint <- 10 # the number of points that will form the hypervolume
objective <- matrix(stats::runif(nObjective*nPoint), nrow = nObjective, ncol = nPoint)
numpyready <- reticulate::py_module_available('numpy')
pygmoready <- reticulate::py_module_available('pygmo')
py_module_ready <- numpyready && pygmoready
if(py_module_ready) # prevent error on testing the example
GetHypervolume(objective,,"exact") # no reference supplied
reference \leq rep(2,nObjective) # create a reference point at (2,2,2,2,2)
if(py_module_ready) # prevent error on testing the example
```

```
GetLeastContribution(objective,reference,"exact")
```
<span id="page-17-0"></span>GetLeastContributor *Get least HV contributor*

#### **Description**

Get index of the individual with least hypervolume (HV) contribution. For the contribution itself, use GetLeastContribution()

#### Usage

```
GetLeastContributor(
  populationObjective,
  reference = NULL,
  method = "exact",hypervolumeMethodParam = list(),
  ref_multiplier = 1.1
)
```
# Arguments

populationObjective The objective value of the corresponding individual reference The reference point for computing HV method the HV computation method hypervolumeMethodParam A list of parameters to be passed to the hypervolumeMethod ref\_multiplier Multiplier to the nadir point for dynamic reference point location

#### Value

The index of the least contributor, an integer.

```
nObjective <- 5 # the number of objectives
nPoint <- 10 # the number of points that will form the hypervolume
objective <- matrix(stats::runif(nObjective*nPoint), nrow = nObjective, ncol = nPoint)
# run a generation of MO-CMA-ES with standard WFG8 test function.
numpyready <- reticulate::py_module_available('numpy')
pygmoready <- reticulate::py_module_available('pygmo')
py_module_ready <- numpyready && pygmoready
if(py_module_ready) # prevent error on testing the example
GetHypervolume(objective,,"exact") # no reference supplied
reference <- rep(2,nObjective) # create a reference point at (2,2,2,2,2)
```

```
if(py_module_ready) # prevent error on testing the example
GetLeastContributor(objective,reference,"exact")
```
# <span id="page-18-0"></span>InitializePopulationLHS

*Initialize population with Latin Hypercube Sampling*

# Description

Create initial sample using Latin Hypercube Sampling (LHS) method. The variables will be ranged between 0-1

# Usage

```
InitializePopulationLHS(
  numberOfIndividuals,
  chromosomeLength,
 minVal = 0,
 maxVal = 1,
  samplingMethod = 0
)
```
# Arguments

numberOfIndividuals

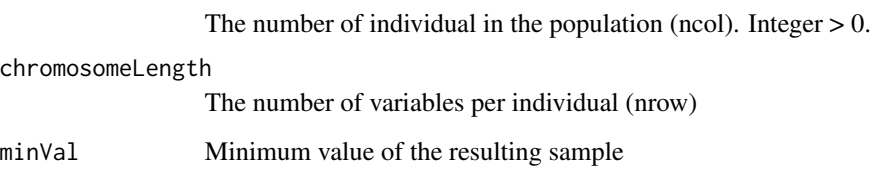

maxVal Maximum value of the resulting sample

samplingMethod Not used

# Value

A matrix of size chromosomeLength x nIndividual.

```
nVar <- 14
nIndividual <- 100
InitializePopulationLHS(nIndividual,nVar,FALSE)
```

```
install_python_dependencies
```
*Install python modules required by MaOEA: numpy and PyGMO*

# Description

Install the required python package via conda.

# Usage

```
install_python_dependencies(conda = "auto", envname = NULL, ...)
```
# Arguments

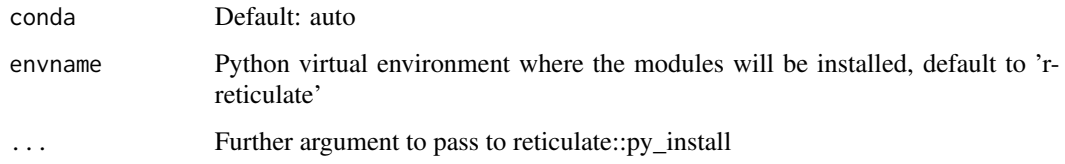

# Value

0 if dependencies installed and loaded successfully, 1 if fails.

load\_python\_dependencies

*Install python modules required by MaOEA: numpy and PyGMO*

# Description

Import the required python package if it fails onLoad.

#### Usage

load\_python\_dependencies()

# Value

0 if dependencies loaded successfully, 1 if fails.

<span id="page-20-0"></span>

# Description

Do an iteration of population based Multi-Objective Covariance Matrix Adaptation Evolution Strategy (MO-CMA-ES). The variation is using simulated binary crossover (SBX) and mutation following the CMA. The original MO-CMA-ES does not use crossover, to do this simply set crossover-Probability to zero.

#### Usage

```
MOCMAES(parent, nObjective, fun, control = list(), ...)
```
# Arguments

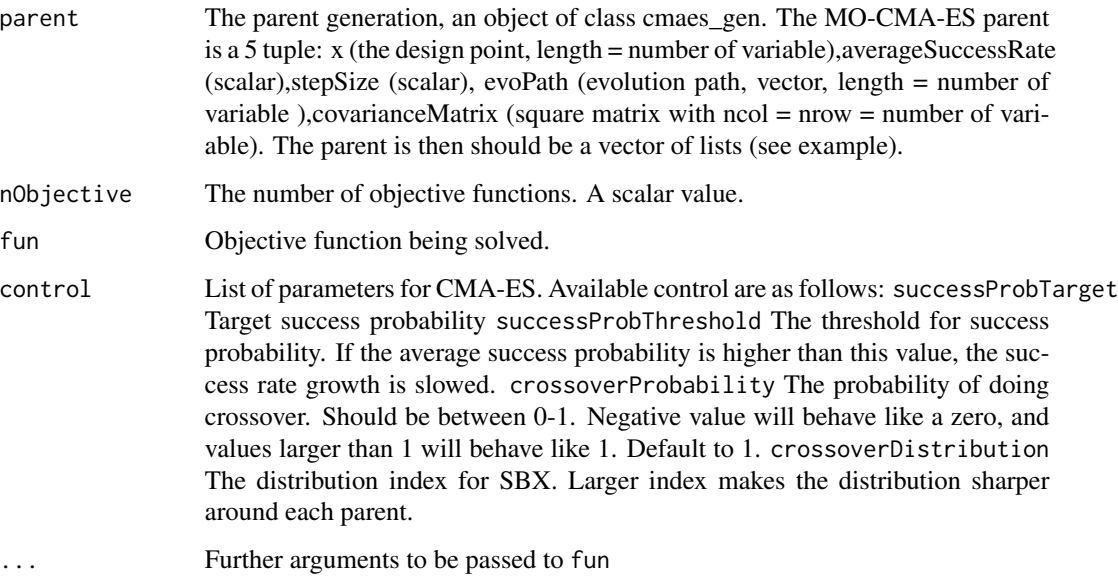

#### Value

Returns a list for the next generation. It contains list\$new\_generation (class: cmaes\_gen), list\$population (basically a copy of list\$new\_generation[[]]\$x), and list\$populationObjective

#### References

Voß, T., Hansen, N., Igel, C.: Improved step size adaptation for the MO-CMA-ES. In: Genetic and Evolutionary Computation (GECCO). pp. 487–494. ACM, New York, NY (2010)

# Examples

```
nVar <- 14
nObjective <- 5
nIndividual <- 100
crossoverProbability <- 1
ps_target <- 1 / (5 + ( 1 / 2 )^0.5 )
pop <- matrix(stats::runif(nIndividual*nVar), nrow = nVar) # create the population
a_list <- cmaes_gen(pop)
control <- list(successProbTarget=ps_target,crossoverProbability=crossoverProbability)
# run a generation of MO-CMA-ES with standard WFG8 test function.
numpyready <- reticulate::py_module_available('numpy')
pygmoready <- reticulate::py_module_available('pygmo')
py_module_ready <- numpyready && pygmoready
if(py_module_ready) # prevent error on testing the example
newGeneration <- MOCMAES(a_list,nObjective,WFG8,control,nObjective)
```
Normalize *Objective space normalization.*

#### Description

Normalize the objectives AND reference (combined) to 0-1. The origin is the ideal point.  $(1,...,1)$ is the nadir.

#### Usage

Normalize(objectiveValue, referencePoints = NULL)

#### Arguments

objectiveValue Set of objective vectors to normalize

referencePoints

Set of reference points to transform following the objective vector normalization

#### Value

A list containing the following: normalizedObjective The normalized values idealPoint The ideal point corresponding to the origin transformedReference The location of reference points in the normalized Space

<span id="page-21-0"></span>

#### <span id="page-22-0"></span> $NSGA3$  23

# Examples

```
nObj < -5nVar <- 10
nIndividual <- 100
population <- InitializePopulationLHS(nIndividual,nVar,FALSE)
objective <- matrix(,nrow=nObj,ncol=nIndividual)
for(individual in 1:nIndividual){
   objective[,individual] <- WFG4(population[,individual],nObj)
}
Normalize(objective)
```
NSGA3 *Elitist Non-dominated Sorting Genetic Algorithm version III*

# Description

Do an iteration of Elitist Non-dominated Sorting Genetic Algorithm version III (NSGA-III). THe variation is using SBX and polynomial mutation.

# Usage

```
NSGA3(population, fun, nObjective, control = list(), ...)
```
# Arguments

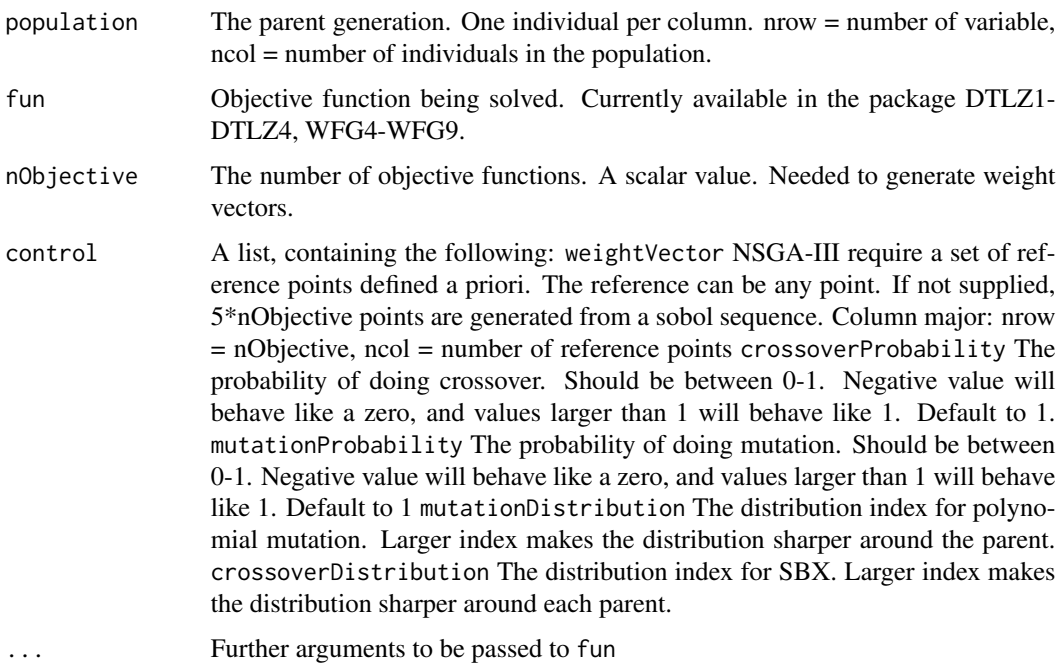

#### <span id="page-23-0"></span>Value

#' @return Returns a list for the next generation population The new generation design points. Column major. populationObjective The new generation's objective values. Column major.

#### References

Deb, K., Jain, H.: An evolutionary many-objective optimization algorithm using reference-pointbased nondominated sorting approach, part I: Solving problems with box constraints. Trans. Evol. Comp. 18 (4), 577–601 (2014)

# Examples

```
nVar <- 14
nObjective <- 5
nIndividual <- 100
#control for NSGA3
ctrl <- list(crossoverProbability = 1,
             mutationProbability = 1/nVar)
#Initial population
population <- matrix(runif(nIndividual*nVar), nrow = nVar)
# run a generation of NSGA-III with standard WFG8 test function.
```

```
NSGA3(population, WFG8,nObjective,ctrl,nObjective)
```
<span id="page-23-1"></span>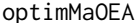

**Elitist Non-dominated Sorting Genetic Algorithm version III** 

#### Description

Main interface for the many-objective optimization evolutionary algorithm (MaOEA) package.

#### Usage

```
optimMaOEA(
  x = NULL,fun,
  solver = NSGA3,
  nObjective,
  nGeneration = 1,
  nVar = nrow(x),
  populationSize = ncol(x),
  seed = 2000.
  control = list(),...
)
```
# optimMaOEA 25

#### Arguments

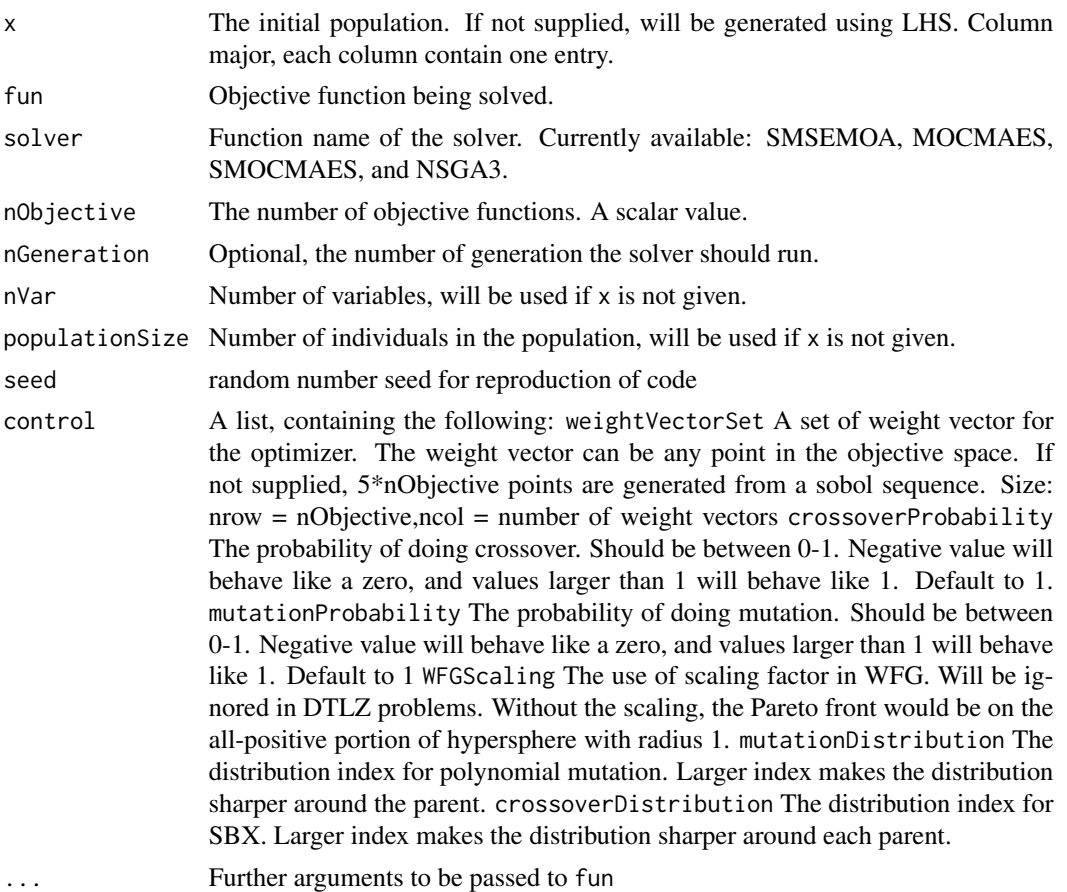

#### Value

Returns a list for the next generation population The new generation design points. populationObjective The new generation's objective values.

```
nVar <- 14
nObjective <- 5
nIndividual <- 100
#control for NSGA3
ctrl <- list(crossoverProbability = 1,
             mutationProbability = 1/nVar)
#Initial population can be supplied, like below but for this example, we skip it
#population <- matrix(runif(nIndividual*nVar), nrow = nVar)
numpyready <- reticulate::py_module_available('numpy')
pygmoready <- reticulate::py_module_available('pygmo')
```

```
py_module_ready <- numpyready && pygmoready
```

```
if(py_module_ready){ # prevent error on testing the example
# Hybrid NSGA-III and SMSEMOA example
# 2 calls for nObjective. 1 for optimMaOEA, 1 for WFG8
# generate initial population and run 10 gen. NSGA-III with standard WFG8 test function.
newPop <- optimMaOEA( , WFG8,NSGA3,nObjective,10,nVar,nIndividual,,ctrl,nObjective)$x
# run 5 generations of SMSEMOA with standard WFG8 test function starting with newPop.
result <- optimMaOEA( newPop, WFG8,SMSEMOA,nObjective,5,,,1000,ctrl,nObjective)
finalPop <- result$x
finalObjective <- result$y
}
```
SMOCMAES *Steady-state Multi-Objective CMA-ES*

# Description

Do an iteration of population based steady state Multi-Objective Covariance Matrix Adaptation Evolution Strategy (MO-CMA-ES). The variation is using simulated binary crossover (SBX) and mutation following the CMA. The original MO-CMA-ES does not use crossover, to do this simply set crossoverProbability to zero.

#### Usage

SMOCMAES(parent, nObjective, fun, control = list(), ...)

#### Arguments

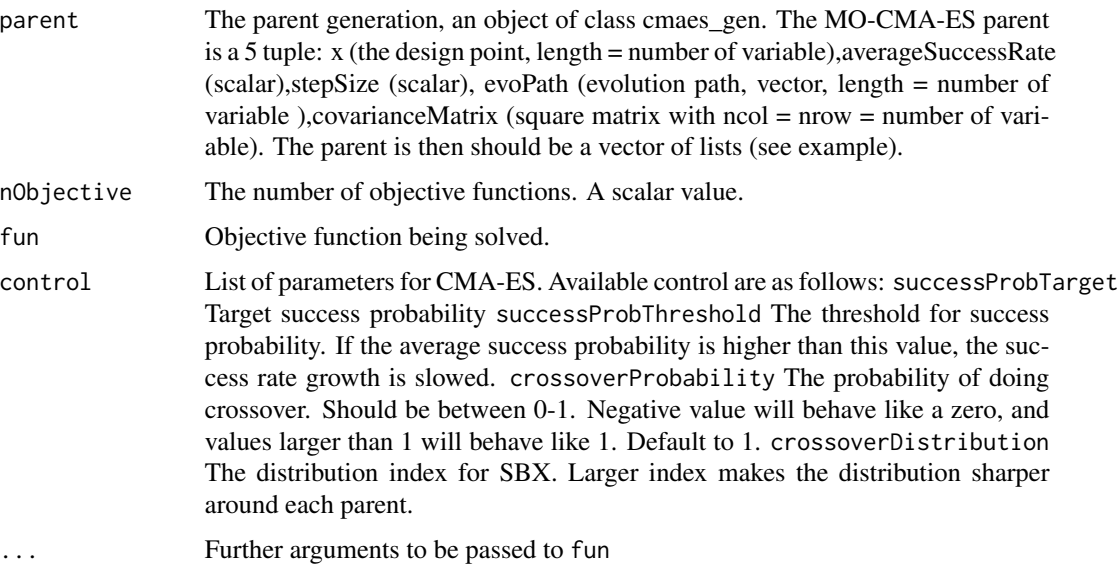

<span id="page-25-0"></span>

#### <span id="page-26-0"></span>SMSEMOA 27

## Value

Returns a list for the next generation. It contains list\$new\_generation (class: cmaes\_gen), list\$population (basically a copy of list\$new\_generation[[]]\$x), and list\$populationObjective

# References

Voß, T., Hansen, N., Igel, C.: Improved step size adaptation for the MO-CMA-ES. In: Genetic and Evolutionary Computation (GECCO). pp. 487–494. ACM, New York, NY (2010)

#### Examples

```
nVar <- 14
nObjective <- 5
nIndividual <- 100
crossoverProbability <- 1
ps_target <- 1 / (5 + (1 / 2))pop <- matrix(stats::runif(nIndividual*nVar), nrow = nVar) # create the population
a_list <- cmaes_gen(pop)
control <- list(successProbTarget=ps_target,crossoverProbability=crossoverProbability)
# run a generation of SMO-CMA-ES with standard WFG8 test function.
numpyready <- reticulate::py_module_available('numpy')
pygmoready <- reticulate::py_module_available('pygmo')
py_module_ready <- numpyready && pygmoready
if(py_module_ready) # prevent error on testing the example
newGeneration <- SMOCMAES(a_list,nObjective,WFG8,control,nObjective)
```
SMSEMOA *S-Metric Selection EMOA*

#### **Description**

Do an iteration of S-Metric Selection (SMS)-EMOA. The variation used is simulated binary crossover (SBX) and polynomial mutation.

# Usage

```
SMSEMOA(population, fun, nObjective, control = list(), ...)
```
#### Arguments

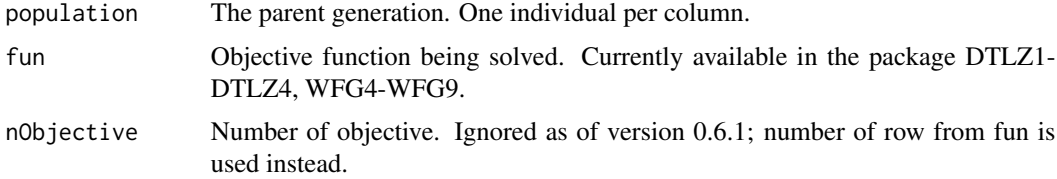

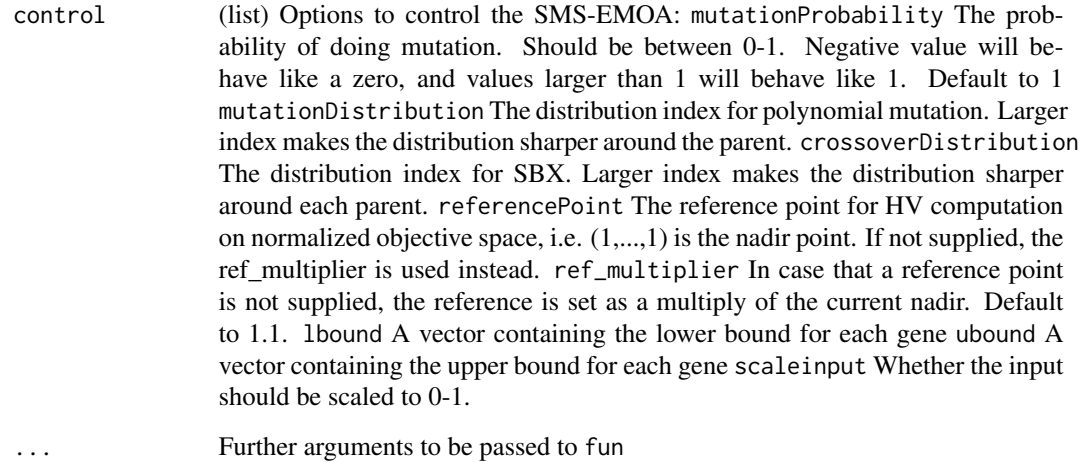

#### Value

Returns a list for the next generation population The new generation. Column major, each row contain 1 set of objectives. successfulOffspring Binary, 1 if the offspring is kept in the new generation. Used in some adaptive schemes. populationObjective The new generation's objective values.

#### References

Beume, N., Naujoks, B., Emmerich, M.: SMS-EMOA: Multiobjective selection based on dominated hypervolume. Eur. J. Oper. Res. 181 (3), 1653 – 1669 (2007)

```
nVar <- 14
nObjective <- 5
nIndividual <- 100
crossoverProbability <- 1
mutationProbability <- 1/nVar
population <- matrix(runif(nIndividual*nVar), nrow = nVar)
# run a generation of SMS-EMOA with standard WFG6 test function.
numpyready <- reticulate::py_module_available('numpy')
pygmoready <- reticulate::py_module_available('pygmo')
py_module_ready <- numpyready && pygmoready
if(py_module_ready) # prevent error on testing the example
SMSEMOA(population,WFG6,nObjective,list(crossoverProbability = crossoverProbability,
                                 mutationProbability = mutationProbability
```
<span id="page-28-0"></span>

# Description

The WFG1 test function.

# Usage

 $WFG1(individual, nObj, k = nObj - 1)$ 

# Arguments

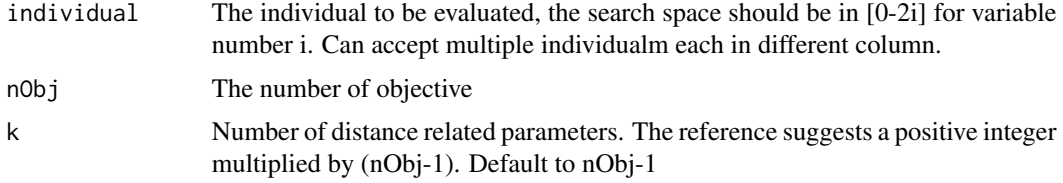

#### Value

A matrix of size nObjective, containing the objective values.

# References

Huband, S., Hingston, P., Barone, L., While, L.: A review of multiobjective test problems and a scalable test problem toolkit. Trans. Evol. Comp 10 (5), 477–506 (2006)

# Examples

```
individual <- runif(14)
nObj < -4WFG1(individual,nObj)
```
WFG2 *The WFG2 test function.*

# Description

The WFG2 test function.

# Usage

 $WFG2$ (individual, nObj,  $k = nObj - 1$ )

# <span id="page-29-0"></span>Arguments

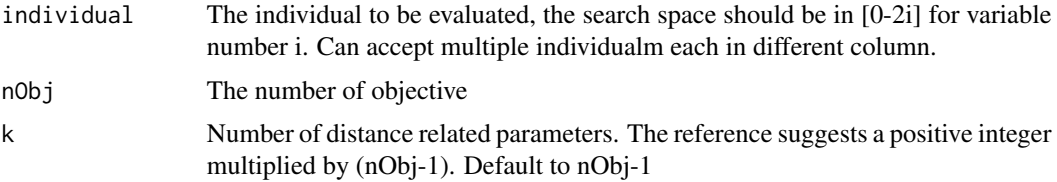

# Value

A matrix of size nObjective, containing the objective values.

#### References

Huband, S., Hingston, P., Barone, L., While, L.: A review of multiobjective test problems and a scalable test problem toolkit. Trans. Evol. Comp 10 (5), 477–506 (2006)

# Examples

```
individual <- runif(14)
nObj <- 4
WFG2(individual,nObj)
```
WFG4 *The WFG4 test function.*

# Description

The WFG4 test function.

# Usage

```
WFG4(individual, nObj, k = nObj - 1)
```
#### Arguments

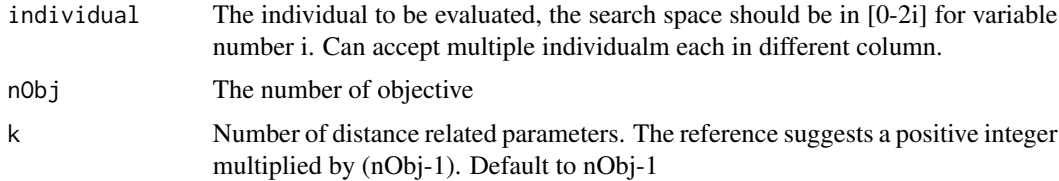

# Value

A matrix of size nObjective, containing the objective values.

#### <span id="page-30-0"></span> $WFG5$  31

# References

Huband, S., Hingston, P., Barone, L., While, L.: A review of multiobjective test problems and a scalable test problem toolkit. Trans. Evol. Comp 10 (5), 477–506 (2006)

# Examples

```
individual <- runif(14)
nObj \leq -4WFG4(individual,nObj)
```
WFG5 *The WFG5 test function.*

# Description

The WFG5 test function.

#### Usage

 $WFG5(individual, nObj, k = nObj - 1)$ 

# Arguments

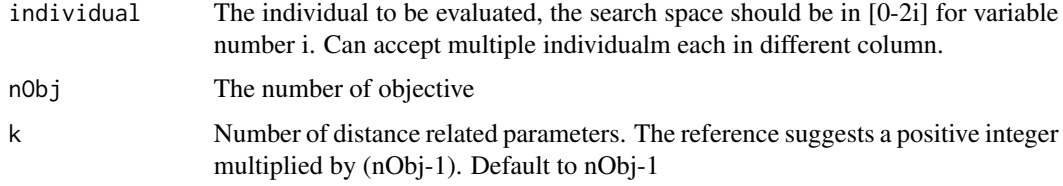

# Value

A matrix of size nObjective, containing the objective values.

# References

Huband, S., Hingston, P., Barone, L., While, L.: A review of multiobjective test problems and a scalable test problem toolkit. Trans. Evol. Comp 10 (5), 477–506 (2006)

```
individual <- runif(14)
nObj \leq -4WFG5(individual,nObj)
```
# Description

The WFG6 test function.

# Usage

 $WFG6(individual, nObj, k = nObj - 1)$ 

# Arguments

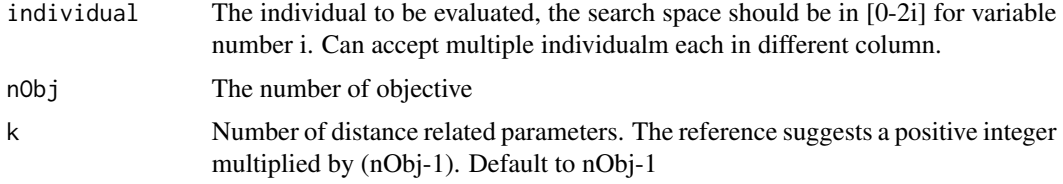

#### Value

A matrix of size nObjective, containing the objective values.

# References

Huband, S., Hingston, P., Barone, L., While, L.: A review of multiobjective test problems and a scalable test problem toolkit. Trans. Evol. Comp 10 (5), 477–506 (2006)

# Examples

```
individual <- runif(14)
nObj < -4WFG6(individual,nObj)
```
WFG7 *The WFG7 test function.*

# Description

The WFG7 test function.

# Usage

 $WFG7(individual, nObj, k = nObj - 1)$ 

<span id="page-31-0"></span>

#### <span id="page-32-0"></span> $WFG8$  33

# Arguments

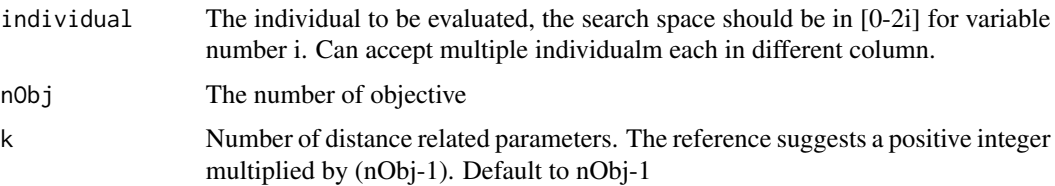

# Value

A matrix of size nObjective, containing the objective values.

# References

Huband, S., Hingston, P., Barone, L., While, L.: A review of multiobjective test problems and a scalable test problem toolkit. Trans. Evol. Comp 10 (5), 477–506 (2006)

# Examples

```
individual <- runif(14)
nObj \leq -4WFG7(individual,nObj)
```
WFG8 *The WFG8 test function.*

# Description

The WFG8 test function.

#### Usage

```
WFG8(individual, nObj, k = nObj - 1)
```
# Arguments

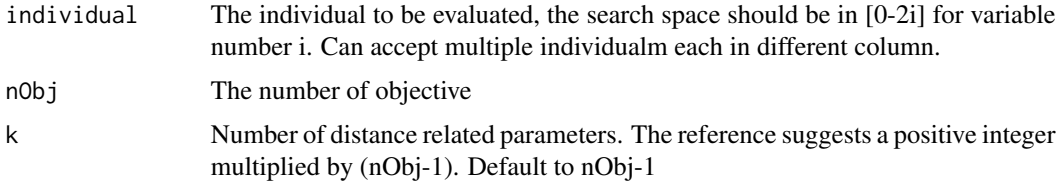

#### Value

A matrix of size nObjective, containing the objective values.

#### <span id="page-33-0"></span>References

Huband, S., Hingston, P., Barone, L., While, L.: A review of multiobjective test problems and a scalable test problem toolkit. Trans. Evol. Comp 10 (5), 477–506 (2006)

#### Examples

individual <- runif(14) nObj <- 4 WFG8(individual,nObj)

WFG9 *The WFG9 test function.*

# Description

The WFG9 test function.

# Usage

WFG9(individual, nObj, k = nObj - 1)

# Arguments

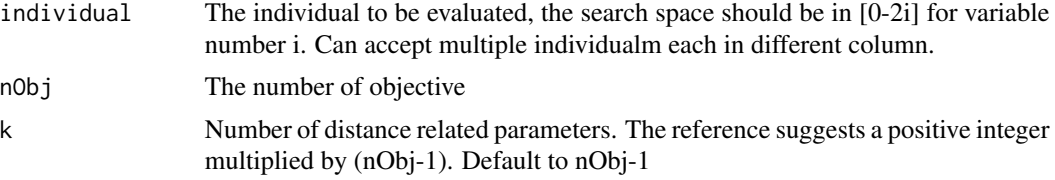

# Value

A matrix of size nObjective, containing the objective values.

# References

Huband, S., Hingston, P., Barone, L., While, L.: A review of multiobjective test problems and a scalable test problem toolkit. Trans. Evol. Comp 10 (5), 477–506 (2006)

# Examples

individual <- runif(14) nObj <- 4 WFG9(individual,nObj)

# <span id="page-34-0"></span>Index

∗ package MaOEA-package, [3](#page-2-0) AdaptiveNormalization, [4](#page-3-0) cmaes\_gen, [4](#page-3-0) compute\_R2HV, [6](#page-5-0) compute\_R2HVC, [7](#page-6-0) compute\_R2mtch, [8](#page-7-0) createWeights, [9](#page-8-0) createWeightsSobol, [10](#page-9-0) DTLZ1, [10](#page-9-0) DTLZ2, [11](#page-10-0) DTLZ3, [12](#page-11-0) DTLZ4, [12](#page-11-0) EvaluateIndividual, [13](#page-12-0) EvaluatePopulation, [14](#page-13-0) GetHVContribution, [14](#page-13-0) GetHypervolume, [15](#page-14-0) GetIGD, [16](#page-15-0) GetLeastContribution, [17](#page-16-0) GetLeastContributor, [18](#page-17-0) InitializePopulationLHS, [19](#page-18-0) install\_python\_dependencies, [20](#page-19-0) load\_python\_dependencies, [20](#page-19-0) MaOEA *(*MaOEA-package*)*, [3](#page-2-0) MaOEA-package, [3](#page-2-0) MOCMAES, [21](#page-20-0) Normalize, [22](#page-21-0) NSGA3, [23](#page-22-0) optimMaOEA, *[3](#page-2-0)*, [24](#page-23-0) SMOCMAES, [26](#page-25-0) SMSEMOA, [27](#page-26-0) WFG1, [29](#page-28-0) WFG2, [29](#page-28-0) WFG4, [30](#page-29-0) WFG5, [31](#page-30-0) WFG6, [32](#page-31-0) WFG7, [32](#page-31-0) WFG8, [33](#page-32-0) WFG9, [34](#page-33-0)